# **Development of a 40+ colour panel for the characterization of conventional & unconventional T cell subsets, B cells, NK cells and dentritic cells using spectral flowcytometry**

Siveen KS, Sahir F, Mateo JM, Sageer G, Steinhoff M.

CD223/LAG-3, CTLA-4, TIGIT, TIM3/CD366) which enables a deep characterization of PBMCs from peripheral blood. Cells were analyzed on a 5-laser Cytek Aurora and data analysis was done using FlowJo (for selecting population of interest) and R (FlowAI, FlowVS, CATALYST, FlowSOM, FastPG, UMAP from uwot, optSNE from Rtsne).

It might be possible to add 3 more fluorochromes to the parely waiting for the necessary reagents. If successful, it will enable identify subsets on ILCs and reach 46 markers.

The authors would like to thank Medical Research Centre, Corporation for the funding (IRGC-03-NI-17-071) and Dr. Michal Kulin Manager, iTRI) for his support.

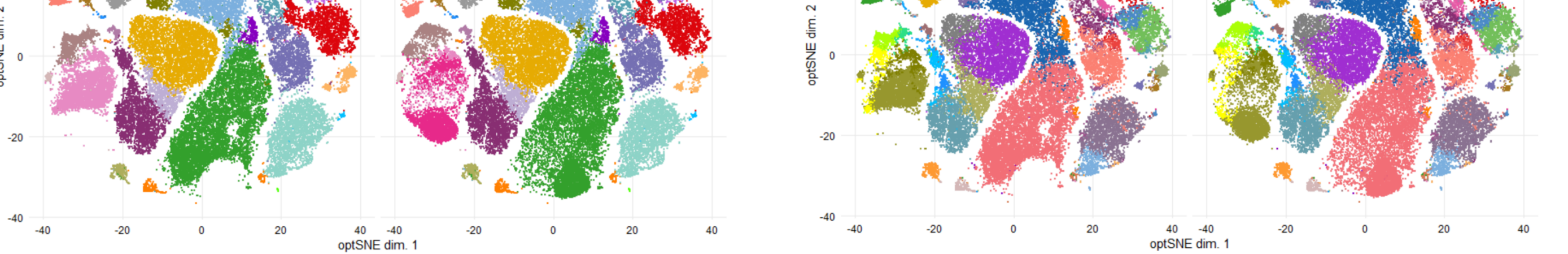

purchased from iQBiosciences (Berkeley, California, USA) and used as samples. Veri-Cells PBMC from Biolegend was used for titrations, when applicable. AbC Total Antibody Compensation Bead Kit from Invitrogen was used for creating fluorochrome reference spectrum in Cytek SpectroFlo software for all the antibodies used in the study. For each staining, 1x10<sup>6</sup> PBMC were used. PBMCs were thawed as per standard protocols just before the staining and initially incubated with Human TruStain FcX Fc Receptor for 10 minutes. Titrated volumes of antibodies was prepared as a master mix and mixed with PBMCs in the wells of a Laminar Wash 96-well plate (Curiox Biosystems) and incubated for 40 minutes at room temperature in dark. The cells were then washed by laminar flow using the Curiox Laminar Wash System HT1000 for 9 cycles. The cells were then transferred to regular 96 well U bottom plated for acquisition in Cytek Aurora flow cytometer using the SpectroFlo Software v2.2.0.2. The cells were unmixed using reference controls setup earlier and then unmixed files were used for further data analysis.

The optSNE and UMAP plots shows that the dimensionality reduction visualizations are able to separate relatively minor populations such as DCs and γδ T cells, but their subsets (ex. CD141+ DCs, CD1c+ DCs, CD16+ DCs, TCR Vδ2 cells, TCR Vγ9 cells, etc) can not be visualized. Even clustering tools such as FlowSOM (with 60 Meta Clusters) and FastPG failed to identify those smaller subsets as a pure cluster (Data not shown). This shows some of the limitations of current automated analysis methodologies.

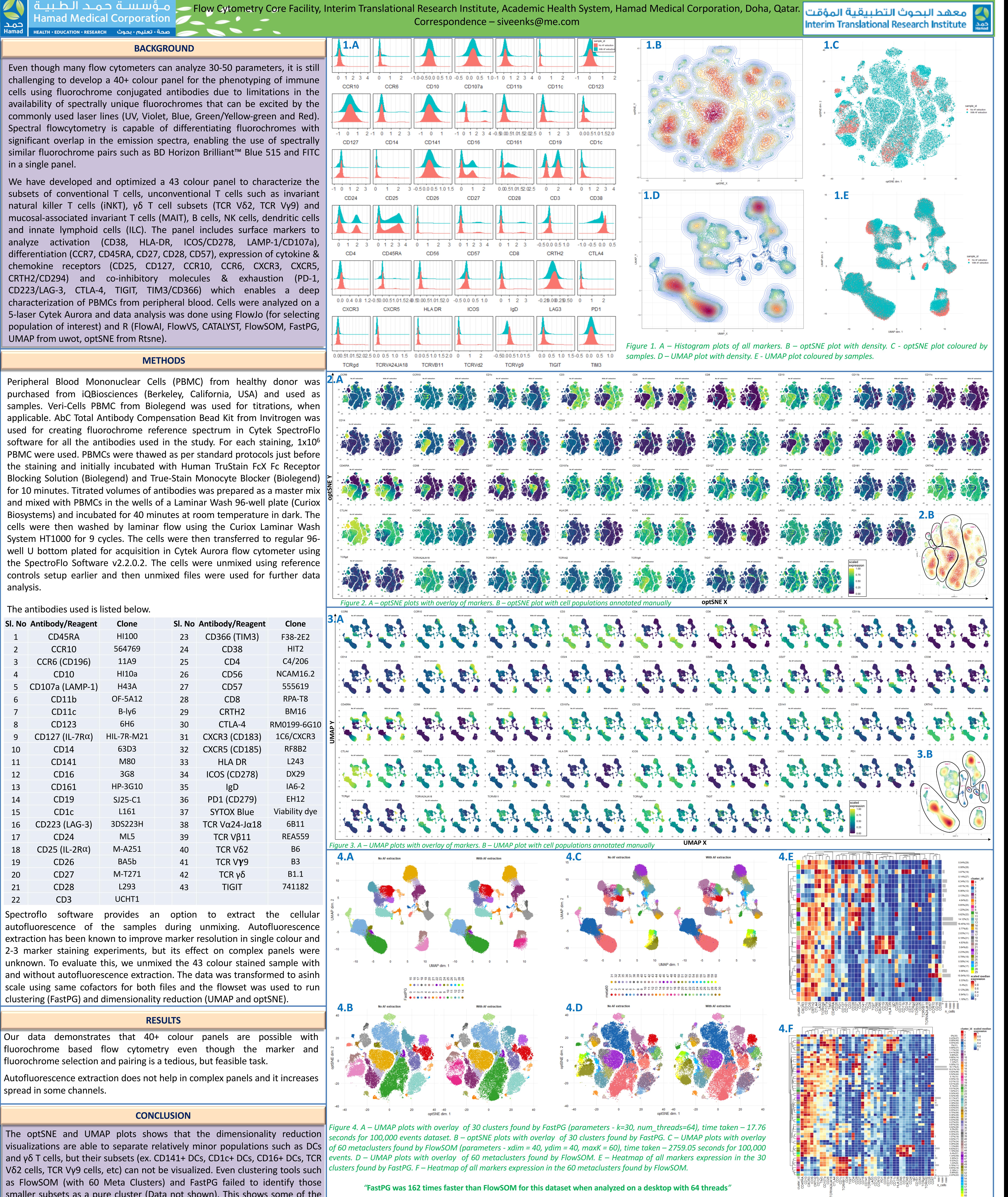

## **ACKNOWLEDGEMENT**

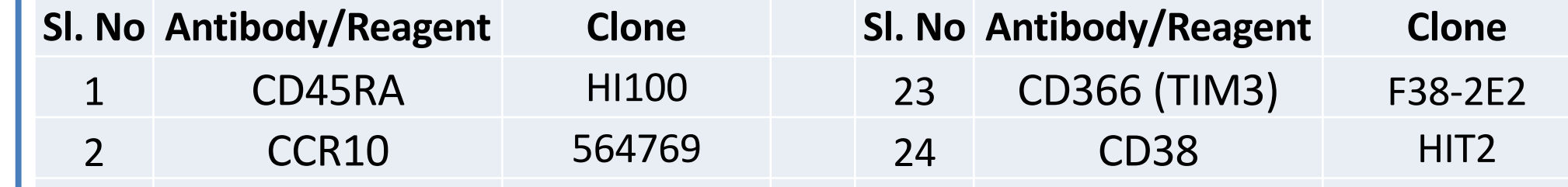

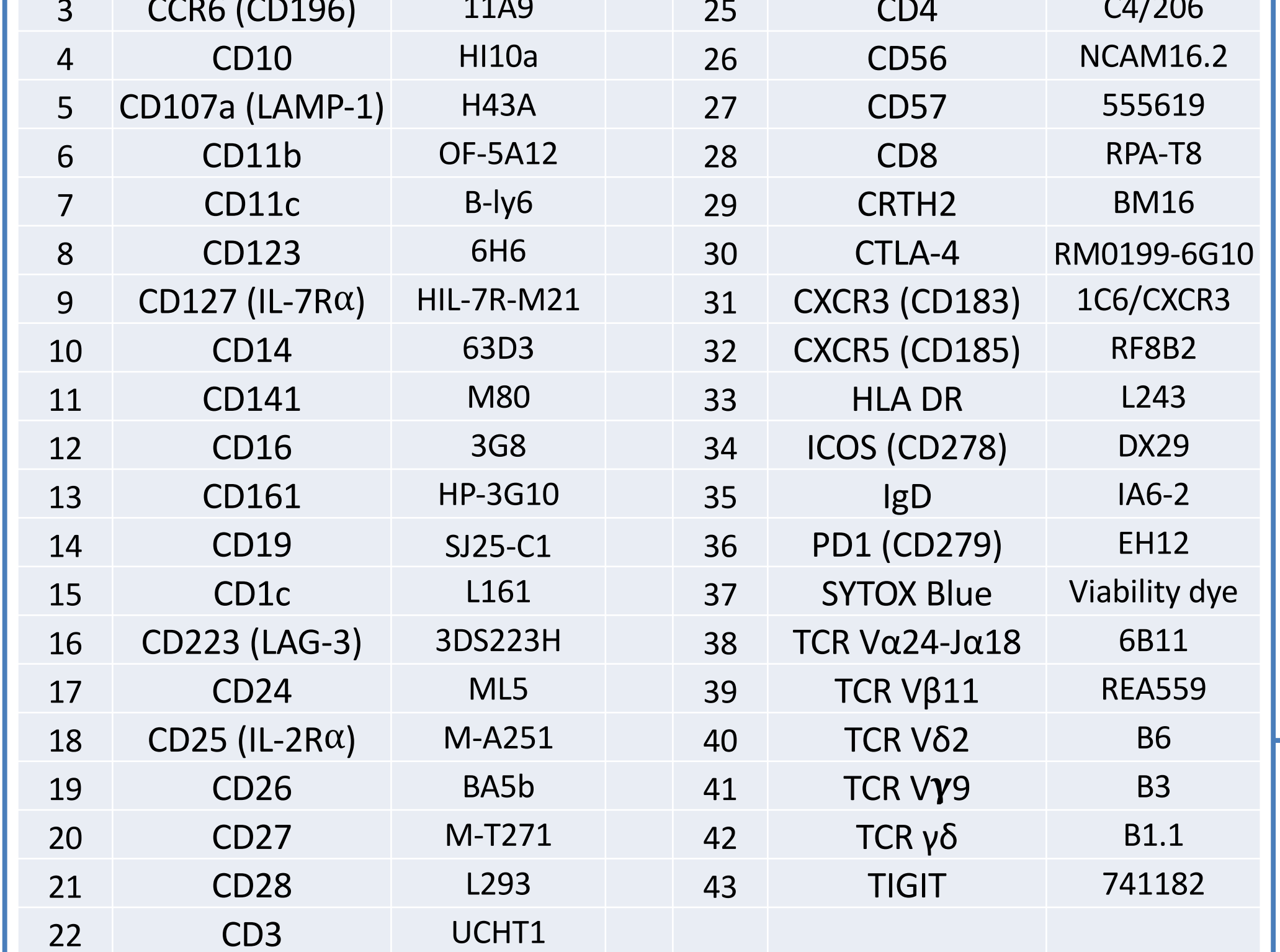

autofluorescence of the samples during unmixing. Autofluorescence extraction has been known to improve marker resolution in single colour and 2-3 marker staining experiments, but its effect on complex panels were unknown. To evaluate this, we unmixed the 43 colour stained sample with and without autofluorescence extraction. The data was transformed to asinh scale using same cofactors for both files and the flowset was used to run clustering (FastPG) and dimensionality reduction (UMAP and optSNE).

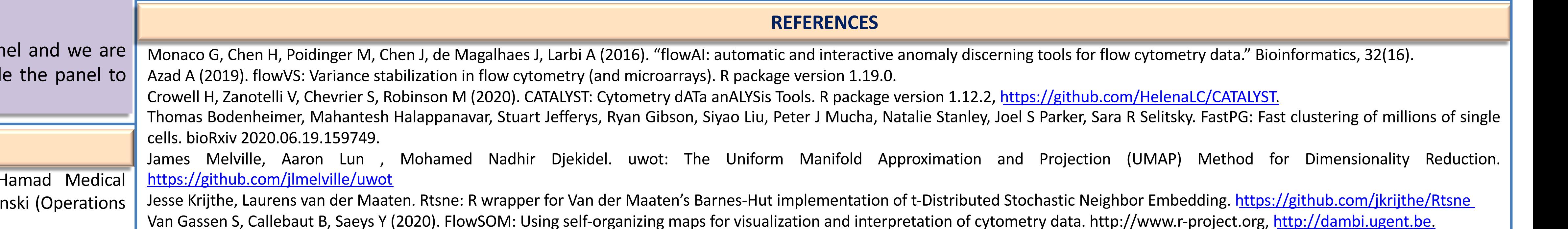

fluorochrome based flow cytometry even though the marker and fluorochrome selection and pairing is a tedious, but feasible task.

Autofluorescence extraction does not help in complex panels and it increases spread in some channels.